## **Leaving Feedback on a Lesson**

Click on the lesson from your plan or from under your "courses" tab.

Click on the feedback button on the left.

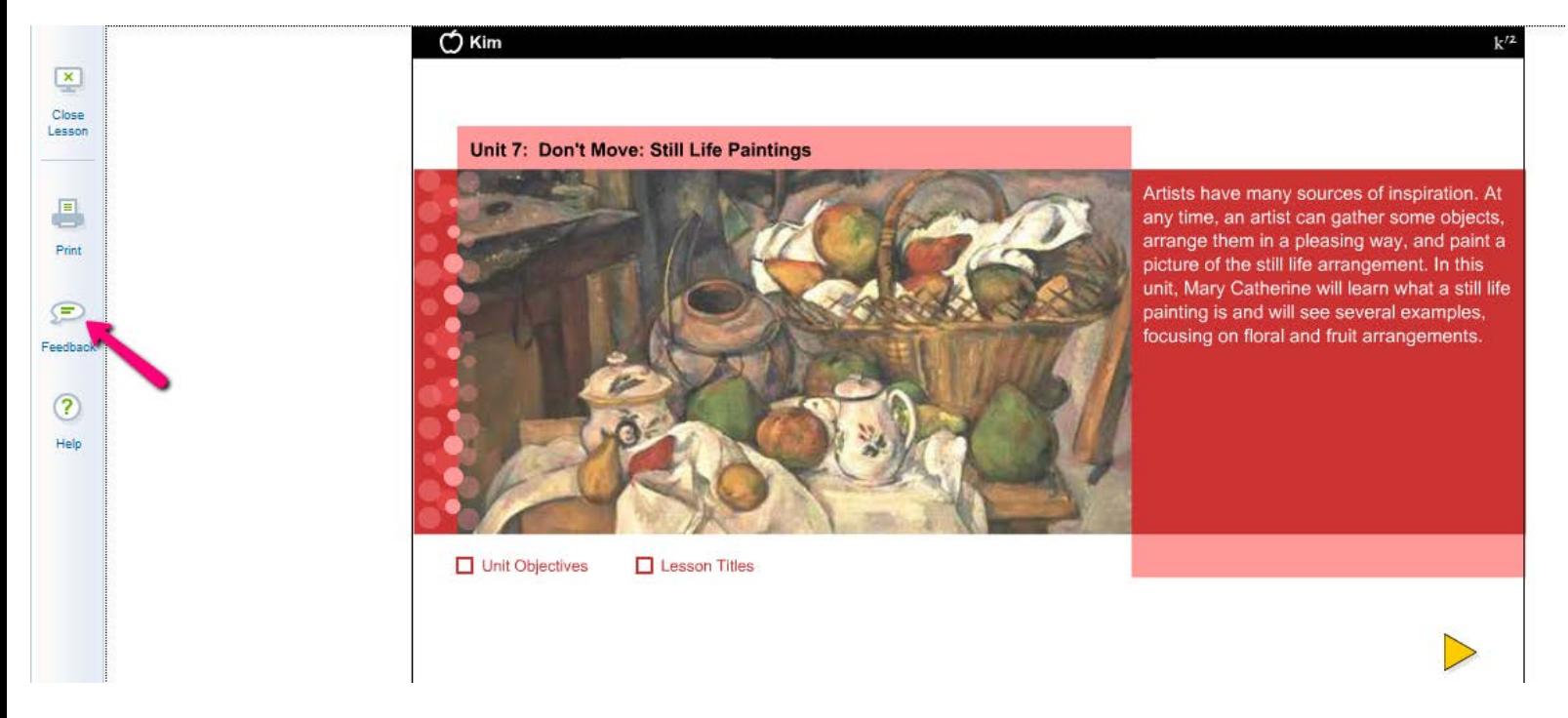

It will bring up a page that looks like this and just follow the direction.

## **K12 Feedback**

K12 welcomes your feedback on our curriculum - your comments and suggestions will help us improve our program.

If you need a response or immediate attention, please contact Customer Support, available 24/7 at 866-512-2273, or online. Customer Support will assist you with questions about:

- Your course materials (damaged, missing, lost)
- K12-supplied equipment such as computers, printers and monitors, or
- . Navigating the Online School (OLS) and its features like K-mail, Class Connect, attendance, daily plans, etc.

## Use the Feedback Form below if you have:

- Comments about course content,
- · Recommendations for new courses, or
- · Ideas to improve course content

Your feedback is reviewed by K12 staff regularly, however we regret that we are unable to respond to individual comments.

Please tell us who you are:

Select One ۰

What school setting are you in? (You must select one of the options below in order to proceed.)

- **Wirtual Academy**
- K12 Independence
- Virtual School Program
- Classroom in a brick-and-mortar school

School name (if applicable):